# **Share Folder.htm**

**Ron Person**

 *Learn Microsoft Excel 2002 VBA Programming with XML and ASP* Julitta Korol,2003 Designed to provide nondevelopers with a hands-on guide to both Excel VBA and XML, this book gives users a wide range of VBA coverage including how to write subroutines and functions from scratch, manipulate files and folders with VBA statements, manage date with arrays and collections, and much more. Includes CD.

 **Using Microsoft FrontPage 2000** Dennis Jones,Neil Randall,1999 Special Edition Using Microsoft FrontPage 2000 is an all-in-one guide to designing, creating, and publishing on the World Wide Web and on intranets with the leading tool on the market. The book fully documents the product and its features, but it also gives you a solid foundation in the principles of planning and design. More advanced coverage shows you how to integrate Web sites with databases and add Dynamic HTML, XML, and Java applets to your Web sites.

 **Web Design for Libraries** Charles P. Rubenstein,2014-08-28 Having a clear, attractive, and easy-to-navigate website that allows users to quickly find what they want is essential for any organization—including a library. This workbook makes website creation easy—no HTML required. This book teaches all of the essentials for designing and creating a simple, professional-looking website for any library. By using cut-and-paste templates from familiar software programs, readers can create complex websites in short order—without learning confusing HTML coding. Three final chapters cover using style sheets, address the potential benefits of HTML5, and overview content management system based websites. By using this guidebook as a reference, even those without previous knowledge about web design will possess enough basic information to create a great web page—and, with a little practice, prepare a full library website.

 Windows XP Chris Fehily,2003 If you have Windows XP on your computer, you'll want Windows XP: Visual QuickStart Guide on your bookshelf-it's as simple as that. Even veteran Windows users will quickly discover that the changes in Windows XP go far beyond a radically redesigned interface. And to get the most out of this powerful new operating system-including all of its bundled software and goodies-there's no place better to start than the straightforward, task-oriented approach of Peachpit's popular Visual QuickStart series. In this volume, veteran author Chris Fehily gets right down to business, covering both Home and Professional versions of Microsoft's redesigned operating system in this single edition. After a thorough introduction to the new interface, chapters cover topics such as installing and removing programs; working with documents, accessories, and multimedia; going online; printing; hardware issues; maintenance; and more. Along the way you'll find plenty of screen shots and other graphic aids to acclimate you to all that's new in Microsoft's operating system, as well as the types of undocumented tips and tricks that can only be gleaned from hard-won experience-the author's, not yours!

 **Windows 98 in a Nutshell** Tim O'Reilly,Troy Mott,Walter J. Glenn,1999 In a concise and clear format, O'Reilly and Mott deliver all the pertinent information that Windows 98 users will need to know. The readers get both the nitty-gritty details and the bigger context as they learn about the Active Desktop, file management, and basic communication features.

 Paul McFedries' Windows 98 Unleashed Paul McFedries,1998 The Unleashed Professional Reference edition takes you beyond the average discussions of the technology, giving you practical advice and in-depth coverage. With this extensive guide you'll obtain the skills, understanding, and breadth of knowledge to unleash the full potential of Windows 98. Paul McFedries' Windows 98 Unleashed, Professional Reference Edition includes the Microsoft Tech Net Sampler and four additional electronic reference chapters, a Windows 98 Knowledge Base, a glossary of computer and networking terms, a great collection of shareware and freeware, Microsoft Tech Net Sampler, and the Windows 98 and Windows NT Knowledge Base. With this encyclopedia of solutions, you will learn to automate tasks using the Windows Scripting Host and batch file programming; control Windows 98 startup; master Web integration and the Active Desktop; customize the Taskbar, Start menu, and display; optimize memory and disk access; and get the most out of Device Manager and hardware profiles.

 **Inadvertent File Sharing Over Peer-to-peer Networks** United States. Congress. House. Committee on Oversight and Government Reform,2009

 *Microsoft Visio 2013 Step By Step* Scott A. Helmers,2013-05-15 The smart way to learn Microsoft Visio 2013—one step at a time! Experience learning made easy—and quickly teach yourself how to create professional-looking business and technical diagrams with Visio 2013. With Step by Step, you set the pace—building and practicing the skills you need, just when you need them! Create dynamic organization charts with Visio Make charts with wizards or build them by hand Build drawings using Visio themes and effects Use data-driven drawings in Microsoft SharePoint Import, manipulate, and visualize business data Draw and then execute SharePoint 2013 workflows

 A History of the U.S. Army's Residential Communities Initiative, 1995-2010 Matthew C. Godfrey,Paul Sadin,2012 Prepared for the Office of the Assistant Secretary of the Army, Installations, Energy & Environment.

 Microsoft FrontPage Version 2002 Inside Out Jim Buyens,2001 The foremost reference to the FrontPage version 2002 Web site creation and management program for PC super users. Complete in one volume, this book provides a thorough overview of the most-used features and functions of Microsoft's popular Website creation and management program. The book provides the information advanced users really need with no beginner content included.

 **Beginning JavaScript** Paul Wilton,Jeremy McPeak,2007-05-23 JavaScript is a scripting language that enables you to enhance static web applications by providing dynamic, personalized, and interactive content. This improves the experience of visitors to your site and makes it more likely that they will visit again. You must have seen the flashy drop-down menus, moving text, and changing content that are now widespread on web sites—they are enabled through JavaScript. Supported by all the major browsers, JavaScript is the language of choice on the Web. It can even be used outside web applications—to automate administrative tasks, for example. This book aims to teach you all you need to know to start experimenting with JavaScript: what it is, how it works, and what you can do with it. Starting from the basic syntax, you'll move on to learn how to create powerful web applications. Don't worry if you've never programmed before—this book will teach you all you need to know, step by step. You'll find that JavaScript can be a great introduction to the world of programming: with the knowledge and understanding that

you'll gain from this book, you'll be able to move on to learn newer and more advanced technologies in the world of computing. In order to get the most out of this book, you'll need to have an understanding of HTML and how to create a static web page. You don't need to have any programming experience. This book will also suit you if you have some programming experience already, and would like to turn your hand to web programming. You will know a fair amount about computing concepts, but maybe not as much about web technologies. Alternatively, you may have a design background and know relatively little about the Web and computing concepts. For you, JavaScript will be a cheap and relatively easy introduction to the world of programming and web application development. Whoever you are, we hope that this book lives up to your expectations. You'll begin by looking at exactly what JavaScript is, and taking your first steps with the underlying language and syntax. You'll learn all the fundamental programming concepts, including data and data types, and structuring your code to make decisions in your programs or to loop over the same piece of code many times. Once you're comfortable with the basics, you'll move on to one of the key ideas in JavaScript—the object. You'll learn how to take advantage of the objects that are native to the JavaScript language, such as dates and strings, and find out how these objects enable you to manage complex data and simplify your programs. Next, you'll see how you can use JavaScript to manipulate objects made available to you in the browser, such as forms, windows, and other controls. Using this knowledge, you can start to create truly professional-looking applications that enable you to interact with the user. Long pieces of code are very hard to get right every time—even for the experienced programmer—and JavaScript code is no exception. You look at common syntax and logical errors, how you can spot them, and how to use the Microsoft Script Debugger to aid you with this task. Also, you need to examine how to handle the errors that slip through the net, and ensure that these do not detract from the experience of the end user of your application. From here, you'll move on to more advanced topics, such as using cookies and jazzing up your web pages with dynamic HTML and XML. Finally, you'll be looking at a relatively new and exciting technology, remote scripting. This allows your JavaScript in a HTML page to communicate directly with a server, and useful for, say, looking up information on a database sitting on your server. If you have the Google toolbar you'll have seen something like this in action already. When you type a search word in the Google toolbar, it comes up with suggestions, which it ge

 *Special Edition Using Microsoft Access 2002* Roger Jennings,2001 Special Edition Using Access 2002 is a reader's authoritative guide to mastering the essential facets of this powerful database development platform. Detailed, step-by-step instructions guide the reader through the process of designing and using Access tables, queries, forms and reports. Special Edition Using Access 2002 will include comprehensive coverage of the transition to MSDE/SQL Server for all multi-user applications, expanded coverage of Web Applications, and expanded coverage of XML. This book contains elements such as Tips, Notes, cautions, cross-references and Troubleshooting information, giving the text a Layered quality that meets the needs of readers with different learning styles.

 Web Publishing with Microsoft FrontPage 97 Charles Brannon,1996 With Web Page Publishing with Microsoft FrontPage 2, users learn to master all the components of FrontPage's easy-to-use program modules. From the WYSIWYG environment to wizards that build personal Web pages to drag-and-drop editing, readers discover how to streamline and automate Web site creation and maintain via the Internet and Intranet.

 **The Complete Idiot's Guide to Microsoft FrontPage 2000** Elisabeth Parker,1999 FrontPage has become a popular what you see is what you get web site development tool. In this guide for those who need basic information to get started, Elisabeth Parker offers a friendly and humorous introduction to using it.

 *Using Microsoft Windows 2000 Professional* Robert Cowart,Brian Knittel,2000 Covers installation, configuration, Registry manipulation, network management, Active Directory, and security.

 **Using Microsoft Windows 95** Ron Person,1997 Bestselling author Ron Person offers detailed tutorials on tasks and/or topics that may challenge expert level users. Using Windows 95 provides all the information, step-by-step instructions, and software tools one needs to build the ultimate Windows workstation in a networked/Internet-ready environment. The CD-ROM contains over 150 of Que's Editor's Choice shareware tools.

 *The GroupWise Powerguide* Erno de Korte,2009 This book is a collection of tips and tricks that will help you to get the most out of GroupWise. This Second Edition is updated for GroupWise version 8. This book is not an ordinary end-user manual, but it is aimed at those who already have some basic knowledge of GroupWise and who want to take their expertise to the next level. This book is aimed at the helpdesk professional, the IT manager looking for optimization and better return on investment, and the interested Poweruser who is involved in peer-to-peer support to his or her co-workers.

 *Microsoft Office 2008 for Macintosh* Steve Schwartz,2010-04-16 Microsoft's Office 2008 is packed with new tools that will help users work smarter and more efficiently, such as the new Elements Gallery, Word's publicationlayout tools, Excel's ledger sheets (templates for common financial tasks), Entourage's improved Exchange Server support, and My Day for tracking appointments and to-do items. In this latest, updated edition of the bestselling Visual Quick Start Guid e for Microsoft Office, veteran author Steve Schwartz guides the user along with clear, concise instructions and loads of visual aids that make learning easy and painless. Table of Contents: Part 1: Introduction Chapter 1: Essential Office Techniques Part 2: Microsoft Word Chapter 2: Introducing Word 2008 Chapter 3: Document Formatting Chapter 4: Text Formatting Chapter 5: Adding Graphics Chapter 6: Creating Tables Chapter 7: Working in Other Views Chapter 8: Other Word Features Part 3: Microsoft Excel Chapter 9: Spreadsheet Essentials Chapter 10: Modifying Worksheets Chapter 11: Formulas and Functions Chapter 12: Working with Lists Chapter 13: Charts and Graphs Chapter 14: Database Techniques Chapter 15: Data Analysis Chapter 16: Sharing Workbooks Part 4: Microsoft PowerPoint Chapter 17: Creating a Presentation Chapter 18: Charts and Tables Chapter 19: The Presentation Part 5: Microsoft Entourage Chapter 20: Introducing Entourage Chapter 21: Email Chapter 22: Address Book Chapter 23: Calendar Chapter 24: Tasks Chapter 25: Notes Chapter 26: Newsgroups Chapter 27: My Day Chapter 28: Entourage and Exchange Server Part 6: Integrating Applications Chapter 29: Combining Office Data Chapter 30: The Project Center Chapter 31: Office 2008 and the Internet Index

**Special Edition Using Microsoft SharePoint Portal Server** Robert Ferguson,2002 Special Edition Using Microsoft

SharePoint Portal Server is a must-have reference on collaboration using Microsoft's document and collaboration server. The book helps advanced users and administrators understand collaboration, SPS's architecture, using SPS, and finally how to administer the server in their business setting. Topics covered include: defining collaboration, what SPS can do for you, planning back-end infrastructure, planning for SPS security, and daily administration.

 **Mac OS X Snow Leopard Bible** Galen Gruman,Mark Hattersley,2009-08-11 Tame the very latest Mac OS X cat, Snow Leopard 10.6 Snow Leopard moves faster and roars louder than its predecessor, and this comprehensive guide shows you all the ways to get the most out of this powerful new cat. Explore everything from its muscular handling of applications and streaming media to its new, game-changing support of Microsoft's ActiveSync technology. Get set up on Snow Leopard 10.6, learn professional-level security tools, and discover secret tricks and workarounds with this essential guide. Install, set up, secure, and explore Mac OX 10.6 Snow Leopard Connect to a network, work with MobileMe, and share files Meet Grand Central Dispatch and jet-propel your apps with parallel processing Get up to speed on Open CL, for faster general performance Run Windows applications and exchange files with Windows PCs Go beyond the basics with AppleScript, the Automator, and Unix commands

If you ally obsession such a referred **Share Folder.htm** book that will present you worth, get the categorically best seller from us currently from several preferred authors. If you want to funny books, lots of novels, tale, jokes, and more fictions collections are moreover launched, from best seller to one of the most current released.

You may not be perplexed to enjoy all books collections Share Folder.htm that we will completely offer. It is not almost the costs. Its just about what you need currently. This Share Folder.htm, as one of the most keen sellers here will very be in the midst of the best options to review.

#### **Table of Contents Share Folder.htm**

- 1. Understanding the eBook Share Folder.htm
	- The Rise of Digital Reading Share Folder.htm Advantages of eBooks Over Traditional Books
- 2. Identifying Share Folder.htm
	- Exploring Different Genres
	- Considering Fiction vs. Non-Fiction
	- Determining Your Reading Goals
- 3. Choosing the Right eBook Platform
	- Popular eBook Platforms
	- Features to Look for in an Share Folder.htm
	- User-Friendly Interface
- 4. Exploring eBook Recommendations from Share Folder.htm
	- Personalized Recommendations
	- Share Folder.htm User Reviews and Ratings
	- Share Folder.htm and Bestseller Lists
- 5. Accessing Share Folder.htm Free and Paid eBooks
	- Share Folder.htm Public Domain eBooks
	- Share Folder.htm eBook Subscription Services
	- Share Folder.htm Budget-Friendly Options
- 6. Navigating Share Folder.htm eBook Formats
	- o ePub, PDF, MOBI, and More
	- $\circ$  Share Folder.htm Compatibility with Devices
	- Share Folder.htm Enhanced eBook Features
- 7. Enhancing Your Reading Experience
	- Adjustable Fonts and Text Sizes of Share Folder.htm
	- Highlighting and Note-Taking Share Folder.htm
	- Interactive Elements Share Folder.htm
- 8. Staying Engaged with Share Folder.htm
	- Joining Online Reading Communities
	- Participating in Virtual Book Clubs
	- Following Authors and Publishers Share Folder.htm
- 9. Balancing eBooks and Physical Books Share Folder.htm
	- $\circ$  Benefits of a Digital Library
	- Creating a Diverse Reading Collection Share Folder.htm
- 10. Overcoming Reading Challenges
	- Dealing with Digital Eye Strain
	- Minimizing Distractions
	- Managing Screen Time
- 11. Cultivating a Reading Routine Share Folder.htm o Setting Reading Goals Share Folder.htm
	- Carving Out Dedicated Reading Time
- 12. Sourcing Reliable Information of Share Folder.htm Fact-Checking eBook Content of Share Folder.htm
	- Distinguishing Credible Sources
- 13. Promoting Lifelong Learning
- Utilizing eBooks for Skill Development
- Exploring Educational eBooks
- 14. Embracing eBook Trends
	- Integration of Multimedia Elements
	- Interactive and Gamified eBooks

# **Share Folder.htm Introduction**

In this digital age, the convenience of accessing information at our fingertips has become a necessity. Whether its research papers, eBooks, or user manuals, PDF files have become the preferred format for sharing and reading documents. However, the cost associated with purchasing PDF files can sometimes be a barrier for many individuals and organizations. Thankfully, there are numerous websites and platforms that allow users to download free PDF files legally. In this article, we will explore some of the best platforms to download free PDFs. One of the most popular platforms to download free PDF files is Project Gutenberg. This online library offers over 60,000 free eBooks that are in the public domain. From classic literature to historical documents, Project Gutenberg provides a wide range of PDF files that can be downloaded and enjoyed on various devices. The website is user-friendly and allows users to search for specific titles or browse through different categories. Another reliable platform for downloading Share Folder.htm free PDF files is Open Library. With its vast collection of over 1 million eBooks, Open Library has something for every reader. The website offers a seamless experience by providing options to borrow or download PDF files. Users simply need to create a free account to access this treasure trove of knowledge. Open Library also allows users to contribute

by uploading and sharing their own PDF files, making it a collaborative platform for book enthusiasts. For those interested in academic resources, there are websites dedicated to providing free PDFs of research papers and scientific articles. One such website is Academia.edu, which allows researchers and scholars to share their work with a global audience. Users can download PDF files of research papers, theses, and dissertations covering a wide range of subjects. Academia.edu also provides a platform for discussions and networking within the academic community. When it comes to downloading Share Folder.htm free PDF files of magazines, brochures, and catalogs, Issuu is a popular choice. This digital publishing platform hosts a vast collection of publications from around the world. Users can search for specific titles or explore various categories and genres. Issuu offers a seamless reading experience with its user-friendly interface and allows users to download PDF files for offline reading. Apart from dedicated platforms, search engines also play a crucial role in finding free PDF files. Google, for instance, has an advanced search feature that allows users to filter results by file type. By specifying the file type as "PDF," users can find websites that offer free PDF downloads on a specific topic. While downloading Share Folder.htm free PDF files is convenient, its important to note that copyright laws must be respected. Always ensure that the PDF files you download are legally available for free. Many authors and publishers voluntarily provide free PDF versions of their work, but its essential to be cautious and verify the authenticity of the source before downloading Share Folder.htm. In conclusion, the internet offers numerous platforms and websites that allow users to download free PDF files legally. Whether its classic literature, research papers, or magazines, there is something for everyone. The platforms mentioned in this article, such as Project Gutenberg, Open Library, Academia.edu, and Issuu, provide access to a vast collection of PDF files. However, users should always be cautious and verify the legality of the source before downloading Share Folder.htm any PDF files. With these platforms, the world of PDF downloads is just a click away.

#### **FAQs About Share Folder.htm Books**

- 1. Where can I buy Share Folder.htm books? Bookstores: Physical bookstores like Barnes & Noble, Waterstones, and independent local stores. Online Retailers: Amazon, Book Depository, and various online bookstores offer a wide range of books in physical and digital formats.
- 2. What are the different book formats available? Hardcover: Sturdy and durable, usually more expensive. Paperback: Cheaper, lighter, and more portable than hardcovers. E-books: Digital books available for e-readers like Kindle or software like Apple Books, Kindle, and Google Play Books.
- 3. How do I choose a Share Folder.htm book to read? Genres: Consider the genre you enjoy (fiction, nonfiction, mystery, sci-fi, etc.). Recommendations: Ask friends, join book clubs, or explore online reviews and recommendations. Author: If you like a particular author, you might enjoy more of their work.
- 4. How do I take care of Share Folder.htm books?

Storage: Keep them away from direct sunlight and in a dry environment. Handling: Avoid folding pages, use bookmarks, and handle them with clean hands. Cleaning: Gently dust the covers and pages occasionally.

- 5. Can I borrow books without buying them? Public Libraries: Local libraries offer a wide range of books for borrowing. Book Swaps: Community book exchanges or online platforms where people exchange books.
- 6. How can I track my reading progress or manage my book collection? Book Tracking Apps: Goodreads, LibraryThing, and Book Catalogue are popular apps for tracking your reading progress and managing book collections. Spreadsheets: You can create your own spreadsheet to track books read, ratings, and other details.
- 7. What are Share Folder.htm audiobooks, and where can I find them? Audiobooks: Audio recordings of books, perfect for listening while commuting or multitasking. Platforms: Audible, LibriVox, and Google Play Books offer a wide selection of audiobooks.
- 8. How do I support authors or the book industry? Buy Books: Purchase books from authors or independent bookstores. Reviews: Leave reviews on platforms like Goodreads or Amazon. Promotion: Share your favorite books on social media or recommend them to friends.
- 9. Are there book clubs or reading communities I can join? Local Clubs: Check for local book clubs in libraries or community centers. Online Communities: Platforms like Goodreads have virtual book clubs and discussion groups.

10. Can I read Share Folder.htm books for free? Public Domain Books: Many classic books are available for free as theyre in the public domain. Free E-books: Some websites offer free e-books legally, like Project Gutenberg or Open Library.

### **Share Folder.htm :**

## **visual basic 6 0 tutorial getting started with visual basic** - Apr 12 2023

web visual basic 6 0 is both a programming language and an integrated development environment ide this means that instead of writing thousands of lines of code you can create complicated programs by stringing together different forms and components

get started visual basic microsoft learn - Sep 05 2022 web sep 21 2022 this section of the documentation helps you get started with visual basic application development get started with visual basic and net core build a hello world application with net core in visual studio

*introduction to visual basic* - Nov 07 2022 web sep 4 2023 visual basic is a user friendly programming language designed for beginners and it enables anyone to develop gui window applications easily in 2002 microsoft released visual basic net vb net to replace visual basic 6 thereafter microsoft declared vb6 a legacy programming language in 2008 fortunately microsoft

**vb6 visual basic learn visual basic 6 0 manual pdf** - Jun 14 2023

web vb6 visual basic learn visual basic 6 0 manual pdf google drive

*visual basic 6 tutorial getting started with visual*

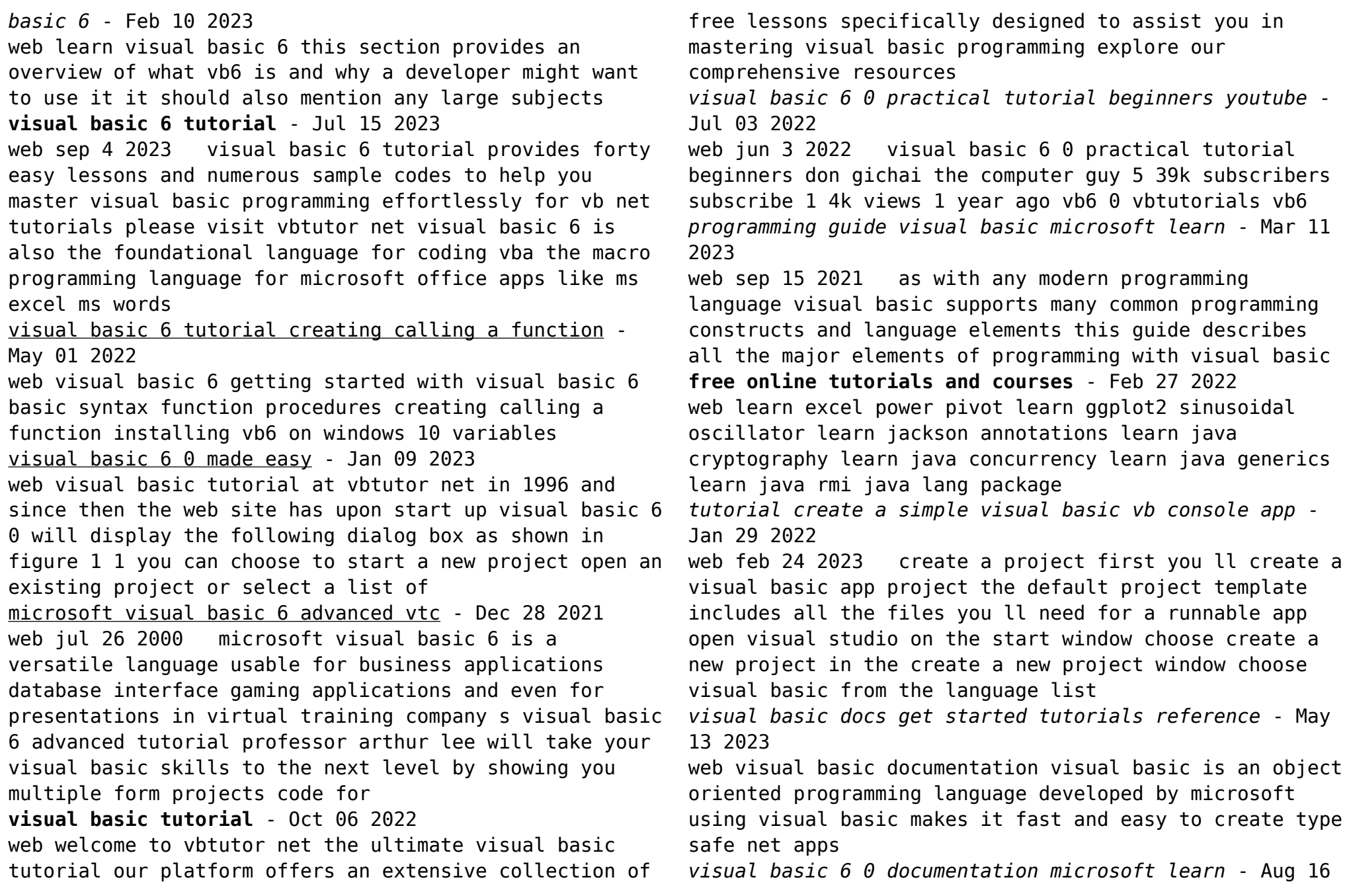

#### 2023

web ian 18 2018 visual basic 6 0 documentation the visual basic 6 0 product documentation contains language reference and how to guides for maintaining visual basic applications for documentation on using visual studio and visual basic net see help for visual basic 6 0 users **vb6 good tutorial for visual basic 6 stack overflow** - Jun 02 2022

web sep 22 2012 francesco balena s book programming visual basic 6 is excellent and is cheap secondhand bruce mckinney s book hardcore visual basic is also excellent and free online the manual is really quite good just

**microsoft visual basic 6 ppt slideshare** - Mar 31 2022 web may 29 2013 2 identify the visual development environment of programming tools toolbar toolbox visual basic is a tool that allows user to develop windows graphic user interface gui applications the basis of visual basic is an earlier programming language called basic beginner s all purpose symbolic instruction code **visual basic 6 0 tutorial intro youtube** - Aug 04 2022 web mar 31 2007 introduction tutorial to vb6 learn a bit about the ide and make a hello world application *tutorial programming in visual basic 6 0 academia edu* - Dec 08 2022

web tutorial programming in visual basic 6 0 this tutorial contains a beginner s guide to visual basic 6 0 introducing the programming environment defining key terms and introducing exercises to demonstrate the five control structures sequence selection binary and multiway iteration pre and post test

amazon co uk nike academy drill - Nov 06 2022

web select your cookie preferences we use cookies and similar tools that are necessary to enable you to make

purchases to enhance your shopping experiences and to *nike skills academy drills 2015eeglobalsip* - Mar 30 2022 web apr 8 2023 offer it is not almost the costs its roughly what you compulsion currently this nike skills academy drills as one of the most full of life sellers here will certainly be in the midst of the best options to review soccer skills drills sep 20 2021 master all the fundamentals that matter on the pitch with soccer skills drills this

nike skills soccer ball nike com - Oct 05 2022 web find the nike skills soccer ball at nike com free delivery and returns skip to main content find a store help help order status shipping delivery nike zoom mercurial superfly 9 academy km mg multi ground soccer cleats 95 00 nike tiempo legend 10 club multi ground soccer cleats 55 00 nike mercurial hardshell soccer **11 soccer drills to improve essential game skills nike jp** - Dec 07 2022

web 1 dribbling drills in order to move the ball up and down the pitch and around or past your opponent ball control with speed is important fleming said these three drills help to refine that skill pro tip try to keep the gaze straight ahead rather than down while moving the ball cone weaving drill

nike skills soccer academy drills - Jan 28 2022 web enter the realm of nike skills soccer academy drills a mesmerizing literary masterpiece penned by way of a distinguished author guiding readers on a profound journey to unravel the secrets and potential hidden within every word

**master ball control soccer training drills nike academy** - Aug 15 2023

web aug 5 2014 boost flexibility agility and ball control with this drill from the nike academysubscribe

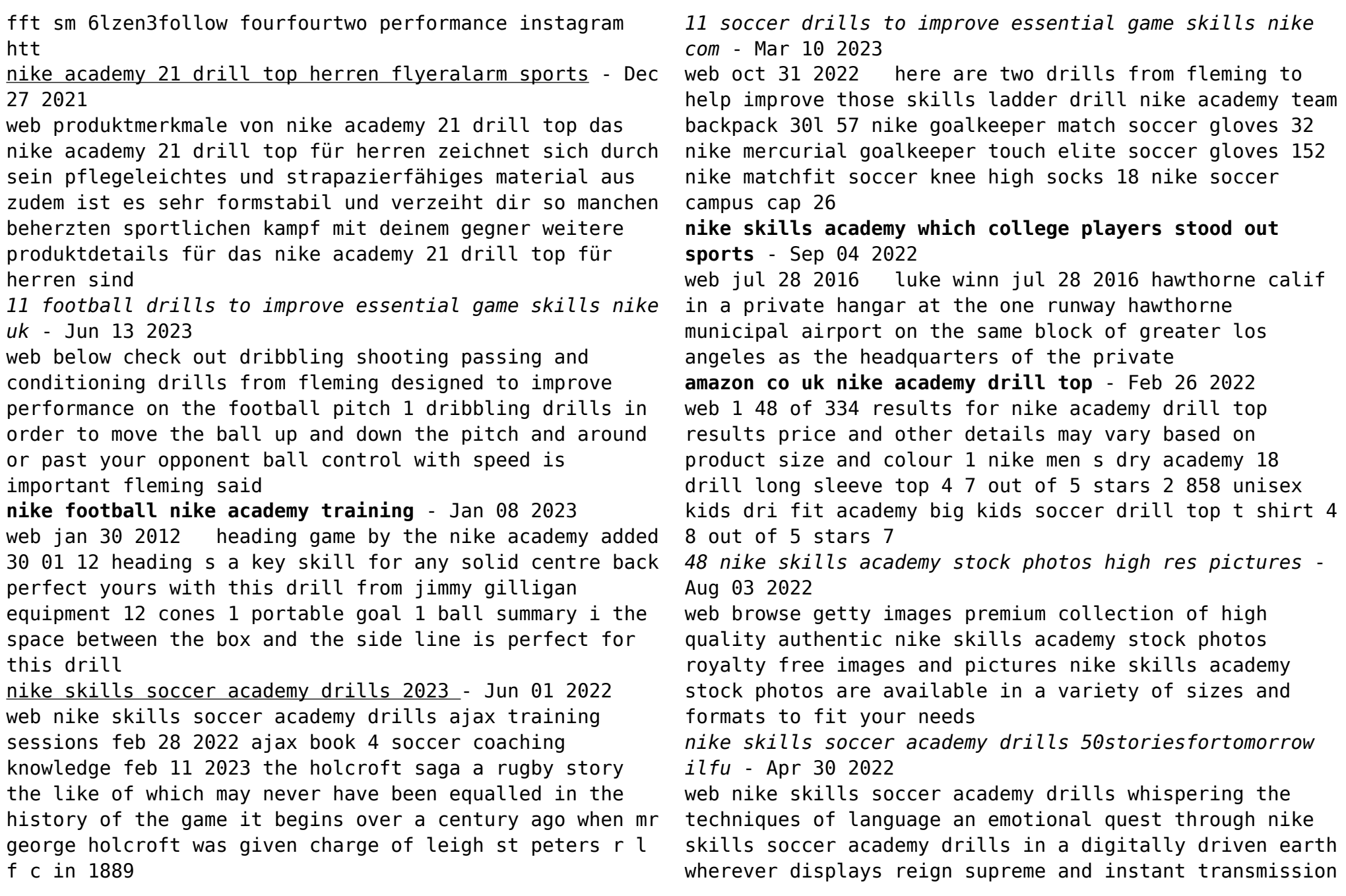

drowns out the subtleties of language the profound techniques and mental nuances hidden within words usually go unheard

*nike football nike academy training* - Apr 11 2023 web 01 10 2012 core strength 20 09 2012 warm up 17 09 2012 gym stretching 17 09 2012 check receive pass 24 08 2012 gym prehab 24 08 2012 dealing with disappointment star run added 23 06 12 pitch circuits added 20 06 12 fitness stations added 20 06 12 off season training added 11 06 12

**how to run harder and react quicker soccer training drill nike academy** - May 12 2023

web jul 31 2014 build lasting stamina with a ball at your feet with this drill from the nike academy s performance director jon goodmansubscribe fft sm 6lzen3follow

nike skills academy inside look youtube - Jul 02 2022 web let s get after it here at ganonbakerbasketball com basketballcurriculum find your best way to train for a better game with our different skill l

**nike football nike academy training** - Feb 09 2023 web nov 6 2012 you have 3 key aims to focus on maintaining cardiovascular fitness general strength as well as body shape and composition by adjusting your diet ii aim for 3 4 sessions a week rely on the nike academy fitness drills and mix things up with 5 a side outdoor running or any other sport you enjoy iii

how to improve passing soccer passing drill nike academy - Jul 14 2023

web aug 14 2014 367k views 8 years ago passing drills impress your coach with some slick passing skills when pre season starts thanks to this drill from the nike academy

*massachusettsreleasedtestsalgebra1 blog novavision* - Sep

07 2022

web massachusetts mcas test prep 7th grade math weekly practice workbook volume 1 massachusetts mcas test prep algebra 1 weekly practice workbook volume 2

*massachusetts released tests algebra 1 pdf uniport edu* - Oct 08 2022

web jun 11 2023 massachusetts released tests algebra 1 2 12 downloaded from uniport edu ng on june 11 2023 by guest skills each quiz focuses on one specific skill **free massachusetts released tests algebra 1** - Jul 05 2022

web 1 massachusetts released tests algebra 1 sat subject test mathematics level 1 jan 14 2021 kaplan s sat subject test mathematics level 1 is the most up to date guide on

## **release of spring 2022 mcas test items massachusetts** - Aug 18 2023

web this document displays released items from the paper based test released items from the computer based test are available on the mcas resource center website at *massachusetts released tests algebra 1 confrencemeet* - Nov 28 2021

web massachusetts released tests algebra 1 singapore math practice level 5b grade 6 mcas subject test mathematics grade 3 student practice workbook two full *release of spring 2021 mcas test items massachusetts* - Jul 17 2023

web 1 overview of grade 7 mathematics test the spring 2021 grade 7 mathematics test was a next generation assessment that was administered in two primary formats a computer

*mcas released item documents massachusetts* - Sep 19 2023 web oct 12 2023 released item documents the links below provide access to released test questions from the mcas paper based tests and released item information from the **release of spring 2021 mcas test items massachusetts** - Apr 14 2023 web most of the operational items on the grade 8 mathematics test were the same regardless of whether a student took the computer based version or the paper based version in release of spring 2023 mcas test items massachusetts - Jun 16 2023 web the grade 10 mathematics test was based on high school standards in the massachusetts curriculum framework for mathematics 2017 the standards in the 2017 framework are massachusetts released tests algebra 1 - Dec 10 2022 web carolina eocep course standards and assessment resources staar algebra 1 2011 released test questions answers bing staar algebra 1 released test questions massachusetts released tests algebra 1 2023 textra com - Aug 06 2022 web massachusetts released tests algebra 1 3 3 full mtel esol practice test math for civil service tests www mathnotion com this book is your ticket to ace the mcas **free massachusetts released tests algebra 1** - Nov 09 2022 web extra practice to succeed on the algebra test algebra 1 workbook contains many exciting and unique features to help you score higher on the algebra test including over 2 500 **algebra 1 ccss curriculum map mass gov** - Mar 13 2023 web mini quiz 1 4 mini quiz 1 5 test 1 2 mini quiz 1 6 3 construct viable arguments students will be able to justify each step in the equation solving process both orally mini **massachusetts released tests algebra 1 copy** - Jan 11 2023 web 1 massachusetts released tests algebra 1 6 full length pssa grade 6 math practice tests nov 19 2021 prepare for the pssa grade 6 math test with a perfect practice release of spring 2022 mcas test items massachusetts - May 15 2023 web are you preparing for the 2022 mcas grade 10 mathematics test do you want to see some real test items and their scoring guides download this pdf file and get access to new york state testing program grade 8 mathematics test - Mar 01 2022 web new york state testing program grade 8 mathematics test new york state administered the mathematics tests in may 2021 and is now making the questions from session 1 of *2021 grade 4 mathematics released questions osa* - Apr 02 2022 web new york state administered the mathematics tests in ma 2021 and is now making the uestions rom session 1 o these new york state testing program grade 4 *massachusettsreleasedtestsalgebra1 2022 git livnsense* - Dec 30 2021 web cracking the gre with 4 practice tests 2020 edition massachusetts mcas test prep 6th grade ela practice tests massachusetts mcas test prep algebra 1 weekly *algebra i new york state education department* - May 03 2022 web new york state next generation mathematics resources next generation algebra i reference sheet updated october 2023 algebra i educator guide updated massachusetts released tests algebra 1 - Jan 31 2022

web april 16th 2018 massachusetts released tests algebra 1 free download pdf north carolina test algebra released released ncdpi north carolina test algebra form **2022 grade 8 mathematics released questions** - Jun 04 2022 web prepare for the new york state testing program grade 8 mathematics test with this 2022 released items document it contains 30 questions that cover various topics and skills **released test questions and practice tests** - Oct 20 2023 access released test questions in multiple formats 1 to access released items from the computer based tests view the released items using the epats electronic practice assessment tools at the mcas resource center a released item answer key is provided for each epat 2 to access released items from see more **massachusetts released tests algebra 1 copy** - Feb 12 web 1 massachusetts released tests algebra 1 common core standards algebra i practice tests sep 15 2021 this book will help any high school student prepare for the toughest Best Sellers - Books :: [how to write a poem for dummies](http://www.forumswindows8.com/textbooks/scholarship/?k=how-to-write-a-poem-for-dummies.pdf) [how to teach your children to read](http://www.forumswindows8.com/textbooks/scholarship/?k=how_to_teach_your_children_to_read.pdf) [how to use sumif function](http://www.forumswindows8.com/textbooks/scholarship/?k=How-To-Use-Sumif-Function.pdf) [how to tattoo for beginners step by step](http://www.forumswindows8.com/textbooks/scholarship/?k=how-to-tattoo-for-beginners-step-by-step.pdf) [http www allbookez com stick and rudder wolfgang](http://www.forumswindows8.com/textbooks/scholarship/?k=Http_Www_Allbookez_Com_Stick_And_Rudder_Wolfgang_Langewiesche.pdf) [langewiesche](http://www.forumswindows8.com/textbooks/scholarship/?k=Http_Www_Allbookez_Com_Stick_And_Rudder_Wolfgang_Langewiesche.pdf) [how to win an election](http://www.forumswindows8.com/textbooks/scholarship/?k=how-to-win-an-election.pdf) [how to write an inspirational story](http://www.forumswindows8.com/textbooks/scholarship/?k=how-to-write-an-inspirational-story.pdf) [how to train your bull terrier](http://www.forumswindows8.com/textbooks/scholarship/?k=how_to_train_your_bull_terrier.pdf) [how to use can opener](http://www.forumswindows8.com/textbooks/scholarship/?k=how_to_use_can_opener.pdf) [howard hr 20 parts manual](http://www.forumswindows8.com/textbooks/scholarship/?k=Howard-Hr-20-Parts-Manual.pdf)

2023